Extrait du Capdenac le Haut - Le vrai Uxellodum ? http://hd46.free.fr

## **Graver ou créer des images ISO sous Windows Vista**

- Informatique - Windows Vista - Divers (Windows Vista) -

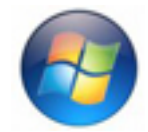

Date de mise en ligne : mardi 31 juillet 2007

**Description :**

Application d'Alex Feinman

**Capdenac le Haut - Le vrai Uxellodum ?**

Windows Vista ne permet pas de graver ni même de copier une image ISO.

## **Un programmeur du nom de Alex Feinman a créé un petit programme qui comble cet oubli.**

Il existe une version 32bits et une 64bits

Prendre celle qui vous convient.

## ISO RECORDER v3

Une fois installé, il suffit de faire un clic droit sur le lecteur de DVD pour CD pour créer une image ISO Pour graver [une image ISO, faire](http://isorecorder.alexfeinman.com/Vista.htm) un clic droit sur cette dernière.